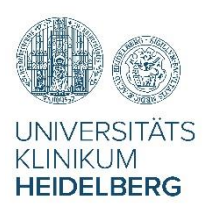

ZPM, Institut für Psychosoziale Prävention

## **Wofür möchten Sie sich anmelden?**

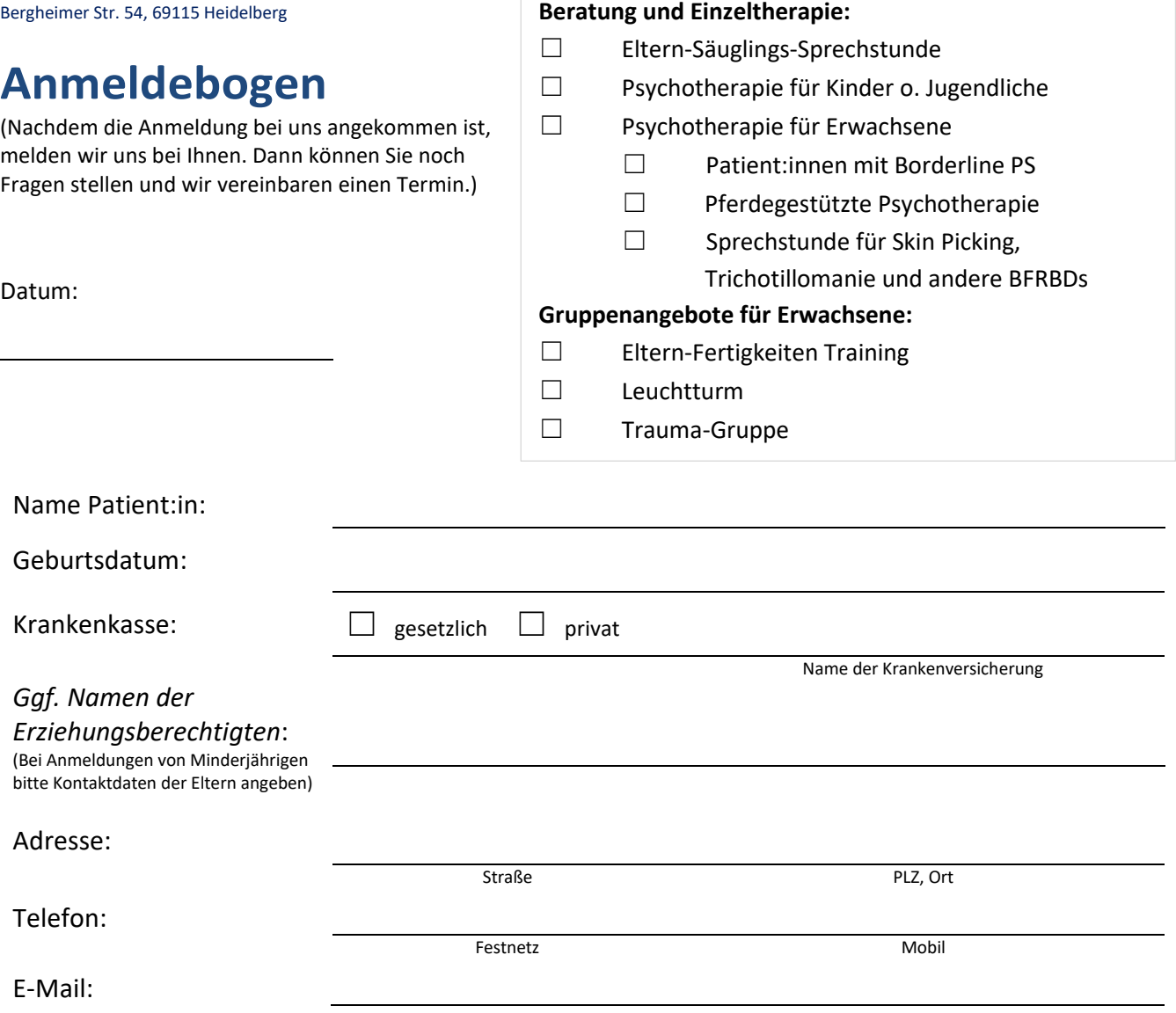

Aus welchem Grund melden Sie sich bei uns?

## **Vielen Dank für Ihre Anmeldung! Wir werden uns zeitnah bei Ihnen melden.**

## **Datenschutzhinweis**

Wir weisen Sie darauf hin, dass in diesem Anmeldeformular personenbezogene Daten erhoben werden. Die Verarbeitung der Daten erfolgt nach gesetzlichen Bestimmungen der europäischen Datenschutz-Grundverordnung (DSGVO). Die bei uns eingegangenen Daten sind gegen unbefugten Zugriff gesichert, werden nicht an Dritte weitergegeben und werden ausschließlich im Rahmen Ihrer Behandlung in unserem Institut verwendet. Falls Sie uns das Formular per E-Mail senden, beachten Sie bitte, dass E-Mails i.d.R. unverschlüsselt versendet werden und damit nicht geschützt sind. Sie können uns Ihr Formular daher auch auf dem Postweg zukommen lassen.

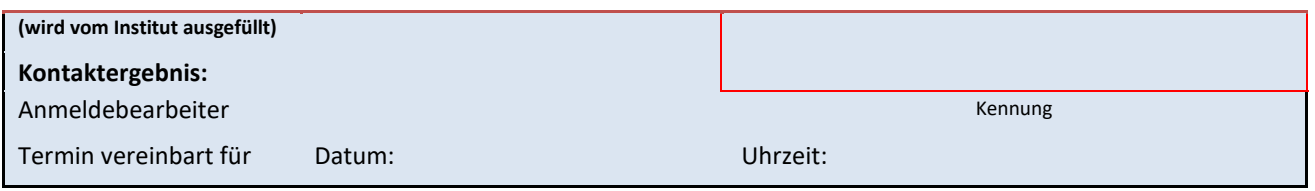